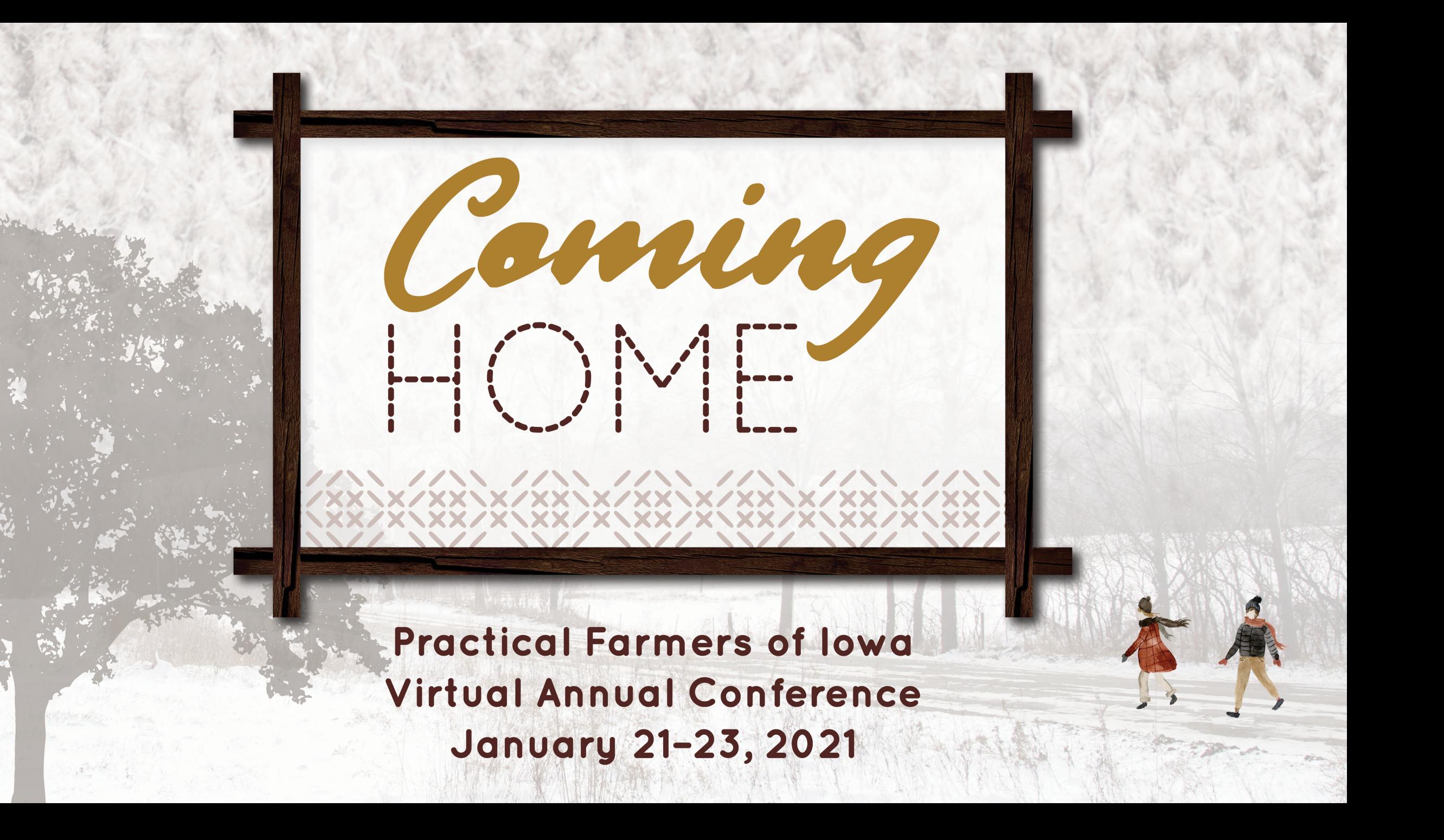

## Zoom Tools

## $\bigcirc$ Zoom Group Chat From Me to Everyone: I have a question! **CHAT** here! Turn **AUDIO**  $\overline{\phantom{a}}$ To: Everyone ON/OFF Type message here... Turn **VIDEO** ON/OFF  $\mathbf{R}^2$ ≏ 1. ∩ œ

**Leave Meeting** 

**Stop Video Mute** 

**Invite** 

**Participants** 

**Share** 

**Chat Record** 

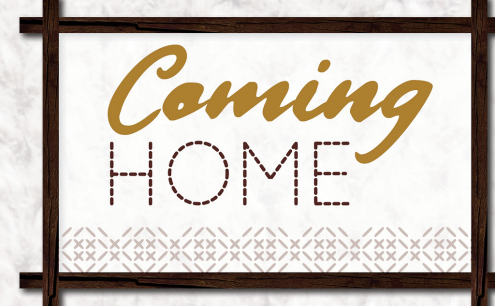

## Developing a Pasture-Raised, Iowa-Based Meat Company

Practical Farmers of Iowa Annual Conference January 22, 2021

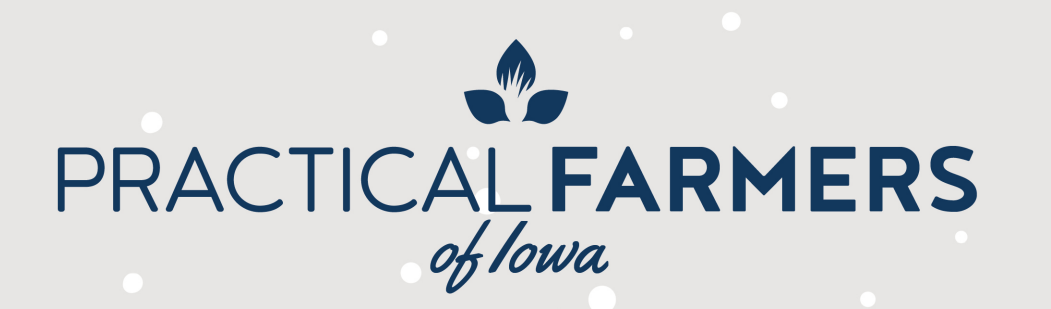

Share Your Conference Experience

## #PF121  $f$   $\boxed{0}$ V

TAG US IN YOUR POSTS! @ PRACTICALFARMER